<<AutoCAD

<<AutoCAD >>

- 13 ISBN 9787302301875
- 10 ISBN 7302301875

出版时间:2013-1

页数:276

字数:441000

extended by PDF and the PDF

http://www.tushu007.com

, tushu007.com

, tushu007.com

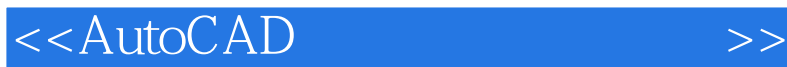

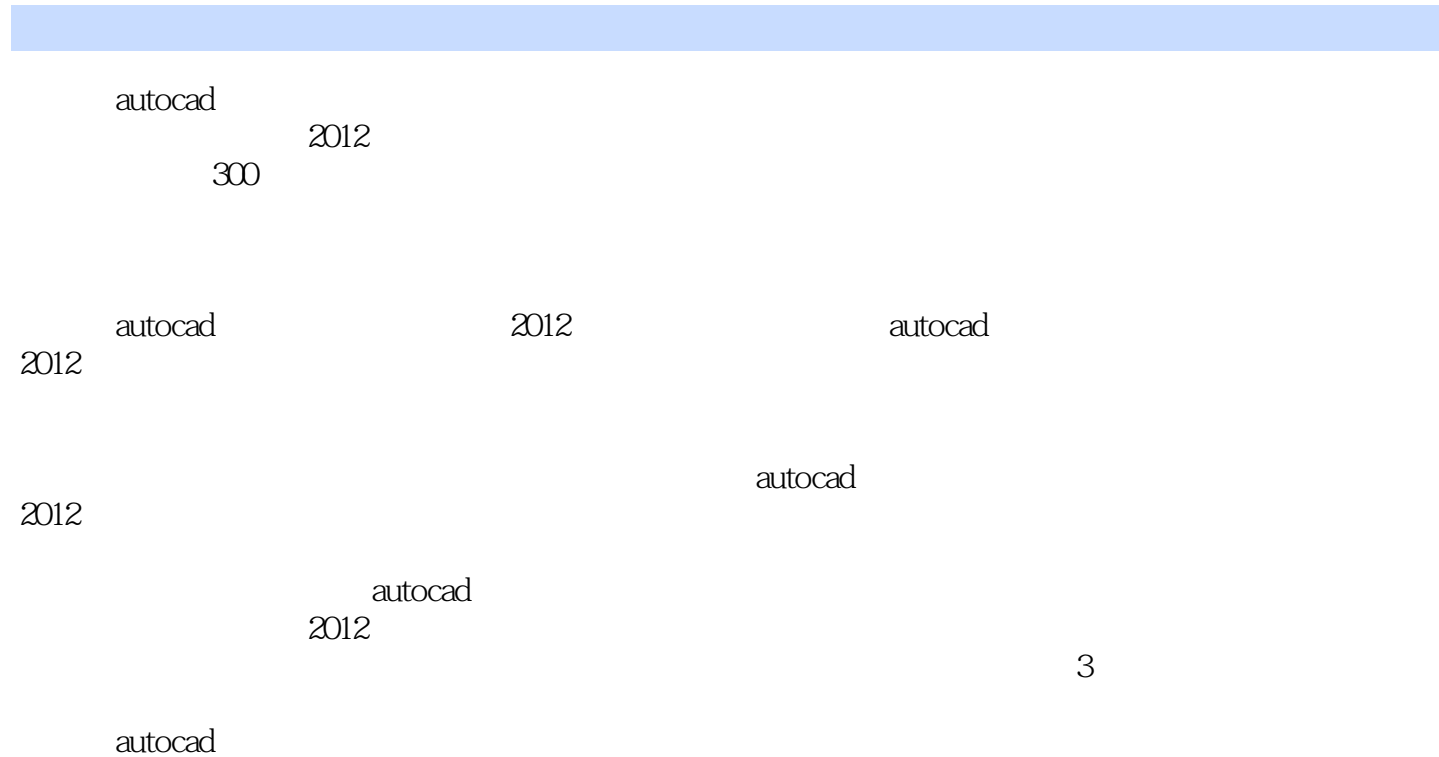

 $2012$ 

 $,$  tushu007.com

## <<AutoCAD

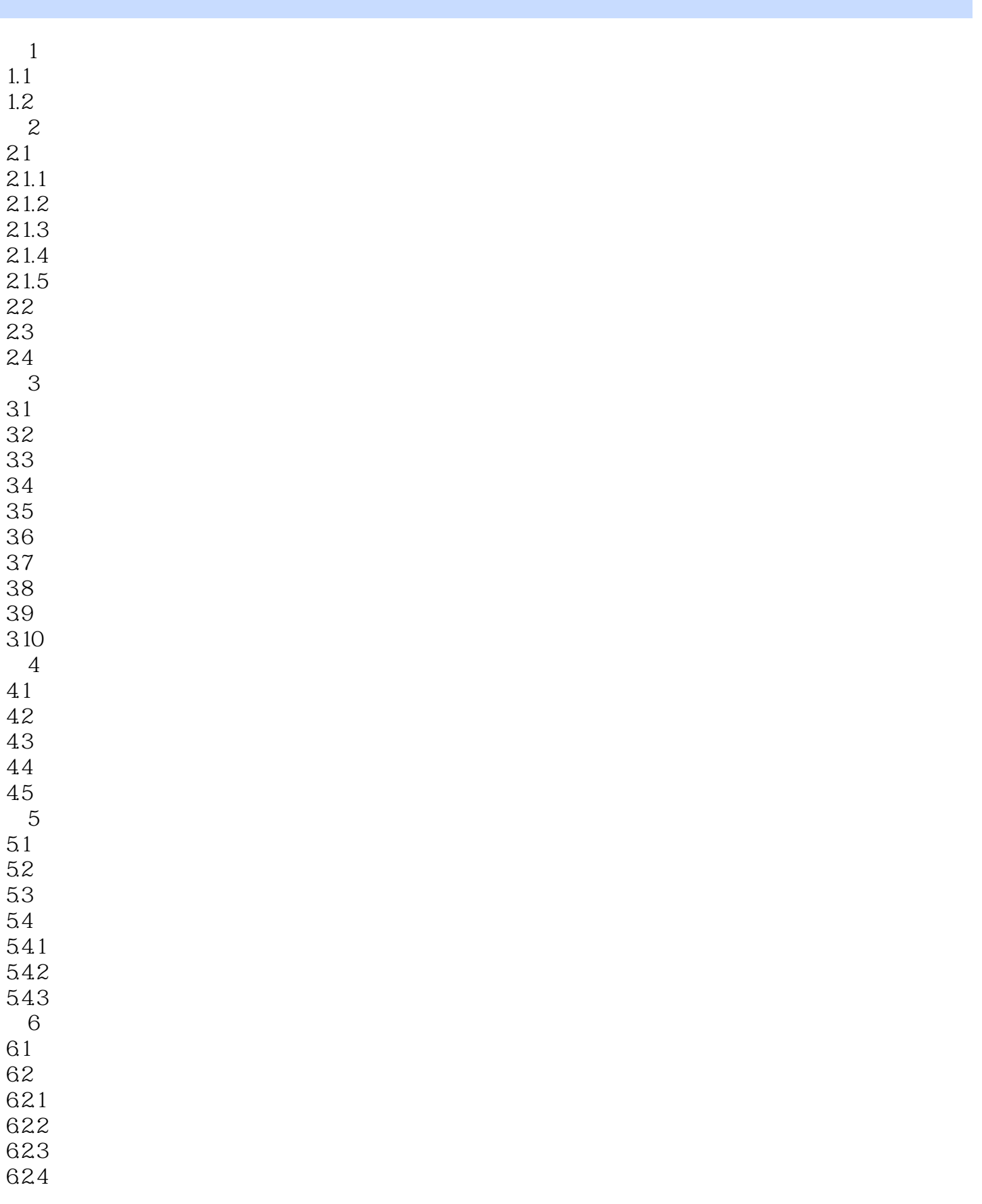

## , tushu007.com

## <<AutoCAD

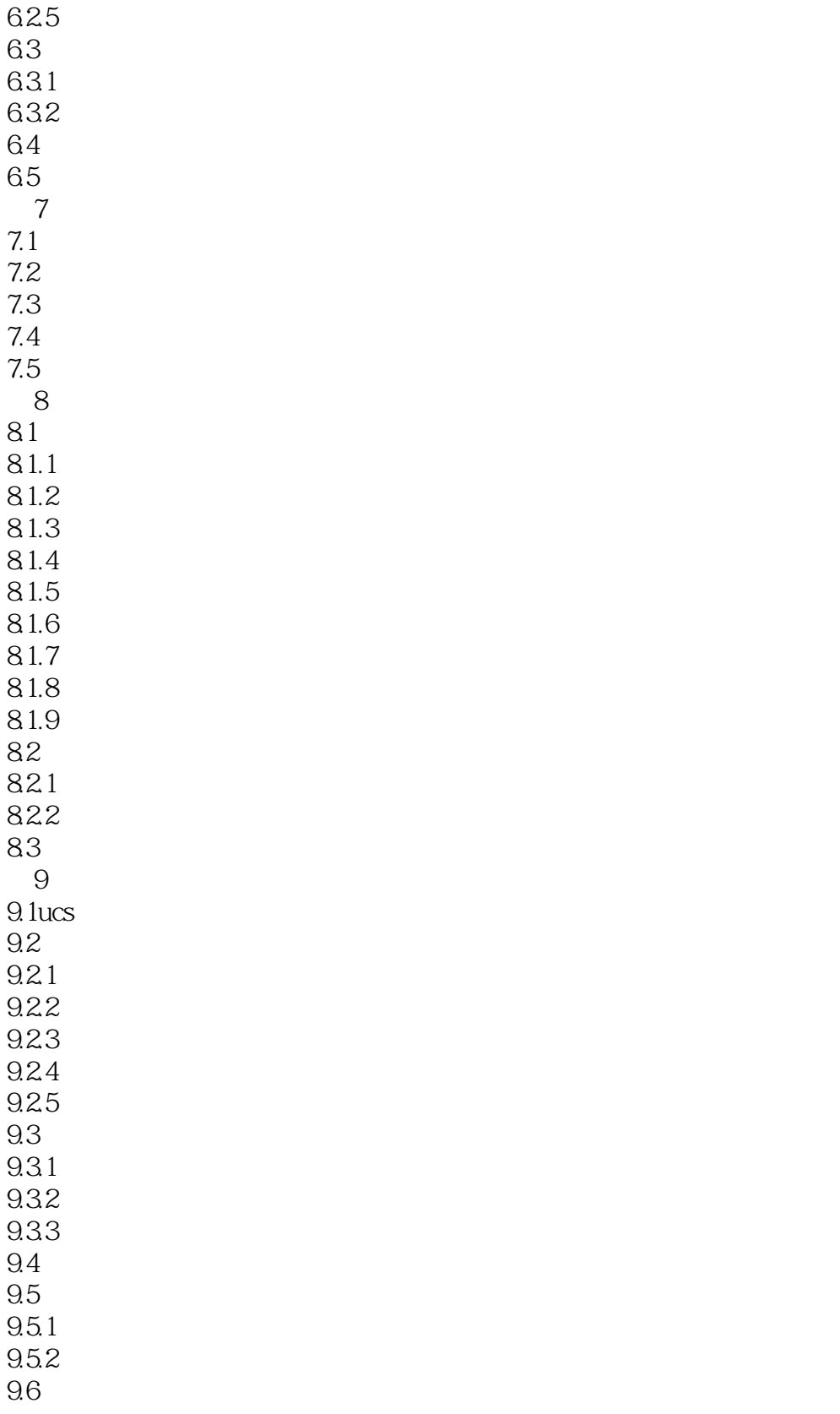

, tushu007.com <<AutoCAD

## $+0.010$  $6 - 49$  $\begin{array}{cccccccc}\n\cdot & & & & \text{AutoCAD 2012} \\
\text{T} & & & \text{A} & & \text{H} & & \text{V} & & \text{R} & \text{I} & & \text{M}\n\end{array}$  $V$  R ]  $6 - 50$  $14$  $\frac{1}{2}$  at  $\frac{1}{2}$  ,  $\frac{1}{2}$  ,  $\frac{$ "" "DIMSTYLE AutoCAD2012" " " " " DIMSTYLE AutoCAD2012  $6-1$ ,  $4^{n}$ ,  $7^{n}$ ,  $4^{n}$ ,  $7^{n}$ ,  $7^{n}$ ,  $7^{n}$ ,  $7^{n}$ ,  $7^{n}$ ,  $7^{n}$ ,  $7^{n}$ ,  $7^{n}$ ,  $7^{n}$ ,  $7^{n}$ ,  $7^{n}$ ,  $7^{n}$ ,  $7^{n}$ ,  $7^{n}$ ,  $7^{n}$ ,  $7^{n}$ ,  $7^{n}$ ,  $7^{n}$ ,  $7^{n}$ ,  $7^{n}$ ,  $7^{n}$ ,  $7^{n}$ ,  $7^{n}$ ,  $7^{n}$  $6-51$ DIMLINEAR 14 AutoCAD 6—52

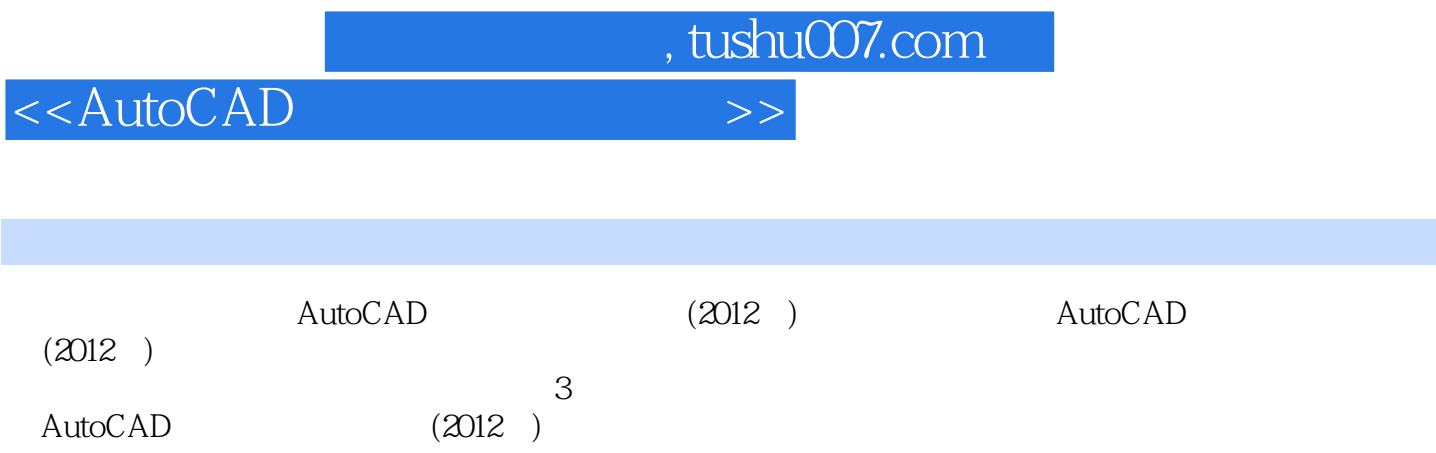

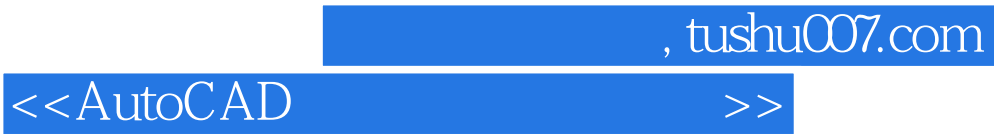

本站所提供下载的PDF图书仅提供预览和简介,请支持正版图书。

更多资源请访问:http://www.tushu007.com